Ministerul Educației, Culturii și Cercetării al Republicii Moldova Universitatea Tehnică a Moldovei Facultatea Calculatoare, Informatică și Microelectronică Departamentul Informatică și Ingineria Sistemelor

 $1.1$ Admis la sustinere Șef DIIS: conf. univ., dr. V. Sudacevschi 09. 01 2019

# TEHNOLOGII DE INTEGRARE ȘI LIVRARE CONTINUĂ ÎN BAZA CONTAINERELOR DOCKER

Teză de master în Calculatoare și Rețele Informaționale

Masterand: Cicali Clementii (Cf

Chișinău - 2019

#### ADNOTARE

## La teza de master: "Tehnologii de integrare și livrare continuă în baza containerelor Docker", elaborat de Cicalî Clementii, Chișinău, 2019.

Cuvinte cheie: virtualizare, limbaj de programare, aplicație, server, produs, soft.

Lucrarea de față are drept scop proiectarea și implementarea integrării și livrării unei aplicații web în baza containerelor Docker. Proiectul presupune crearea unei aplicații web, integrarea ei în imaginea docker, încărcarea ei pe hub și livrarea continuă a ei la modificarea codului sursă.

Teza vizează implementarea unui proiect actual. Proiectul permite crearea și folosirea imaginelor docker pentru accelerarea setării mediului de lucru a dezvoltatorilor web și reducerea timpului acestuia. De asemenea proiectul permite actualizarea imaginelor docker doar prin simplă editare a codului sursă și publicarea lui pe serviciul online.

Tehnologiile utilizate sunt: limbajul de programare JavaScript și framework-ul express pentru dezvoltarea aplicației web. Pentru prezentarea informației pe pagina web a fost utilizată versiunea a cincea de HTML. Codul sursă a fost versionat cu ajutorul sistemului revision control Git și a fost încărcat pe Github. Imaginele și containerele au fost create folosind tehnologia docker și au fost integrate și livrate cu în docker hub.

Memoriul explicativ conţine: Introducere, 3 capitole, concluzii, bibliografie cu 14 titluri, dintre care 52 pagini text de bază și 19 figuri.

Capitolul 1 introduce conceptele de bază ale virtualizării computerelor, concentrându-se pe înțelegerea hypervisoarelor, software-ul care oferă anume stratul de virtualizare, precum și pe înțelegerea mașinilor virtuale, oferînd o imagine de ansamblu asupra cunoștințelor necesare elaborării lucrării.

Capitolul 2 definește analiza arhitecturii docker și o scurtă introducere în conceptul de containerizare. În acest capitol sunt subliniate principalele avantaje ale unui contaier docker, de unde si reiesă scopurile propuse în elaborarea lucrării.

Capitolul 3 descrie mersul elaborării proiectului în față. Sunt descrise toate etapele de la elaborarea aplicații web pe mașina locală până la integrarea și livrarea ei în cloud.

#### ANNOTATION

## On the Master thesis " Tehnologii de integrare şi livrare continuă în baza containerelor Docker" elaborated by Cicalî Clementii. Chișinău, 2019

Keywords: virtualization, programming language, application, server, product, software.

This thesis aims to design and implement the continuous integration and delivery with docker. The project involves creating a web application, integrating it into the docker image, uploading it to the hub and delivering it on change of the source code.

The thesis aims to implement an actual project. The project allows you to create and use docker images to speed up web developers environment and reduce its time. Also, the project allows updating docker images only by simply editing the source code and publishing it on the online service.

The used tools are: the JavaScript programming language and the express web framework for the development of the web application. The fifth version of HTML was used to present the information on the web page. The source code was versioned using the Git version-control system and was uploaded to Github. Images and containers were created using the docker technology and were integrated and shipped to the docker hub.

The report contains: Introduction, 3 chapters, conclusions, bibliography with 14 titles, including 52 pages of main text and 19 figures.

Chapter 1: introduces basic concepts of computer virtualization, focusing on hypervisor comprehension, software that provides virtualization layer, and understanding virtual machines, giving an overview of the knowledge needed to build the thesis.

Chapter 2: defines architecture analysis of docker and a brief introduction to the concept of containerization. In this chapter are highlighted the main advantages of a docker containers, from where and reveal the proposed goals of the thesis.

Chapter 3: describes progress of the project. All phases are described starting from development of the web application on the local machine to integration and delivery in the cloud.

## **CUPRINS**

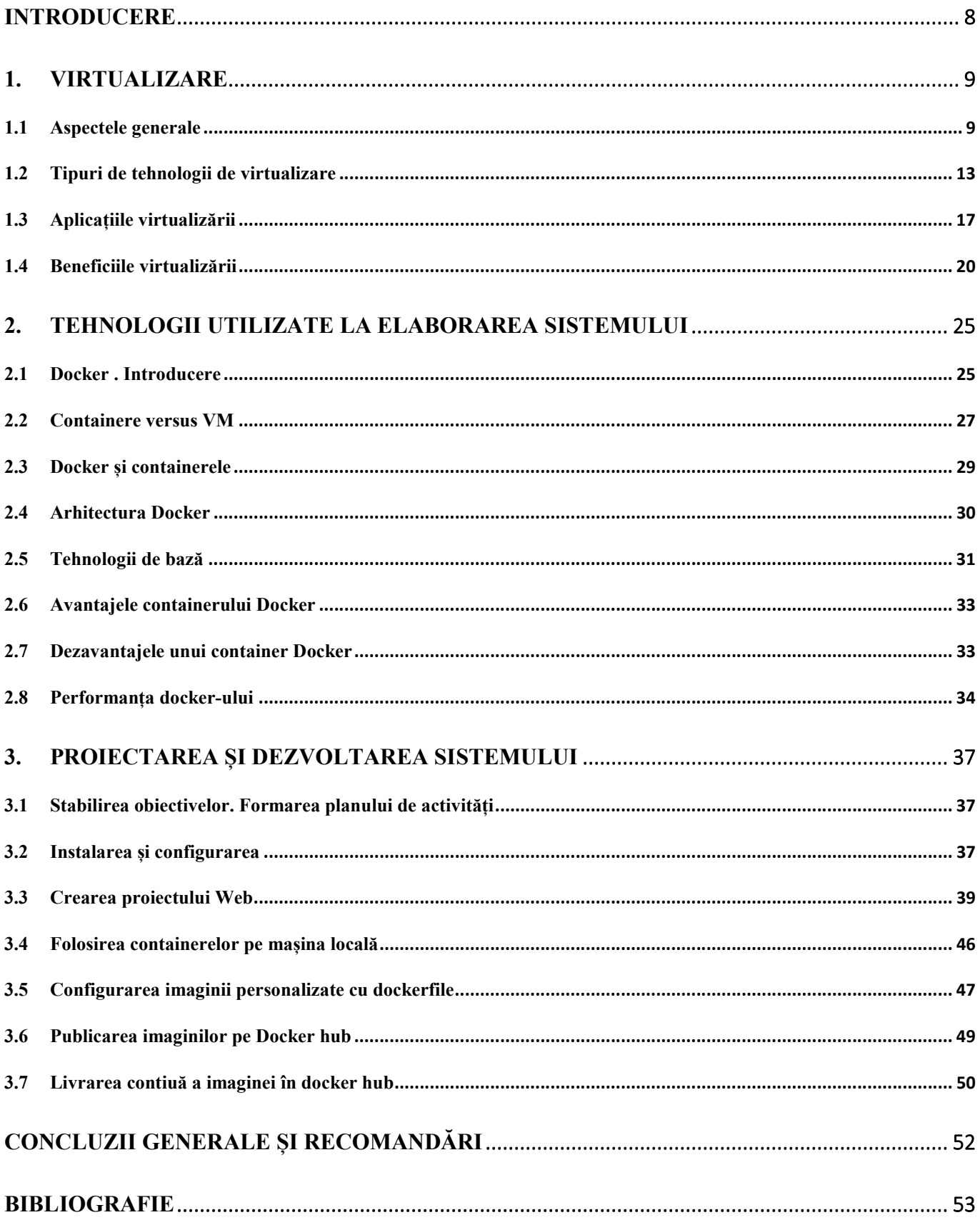